## 4300331

## Métodos Computacionais em Física

Prof. Luis Gregório Dias da Silva<u>DIIV</u> Depto. Física Materiais e Mecânica – IF – USPEd. Alessandro Volta, bloco C, sala 214luisdias@if.usp.br

Página do curso (Stoa -> Cursos -> IF -> 430 -> 4300331)

Avisos via Twitter: https://twitter.com/ProfLuisDias

## Objetivos da disciplina

- T Apresentar *métodos computacionais* utilizados para a simulação *de sistemas físicos* e resolver <u>numericamente</u> os problemas que surgem em física, astronomia, engenharias, bem como em outras áreas afins.
- Método-base: aprendizado indutivo.

Utilização da solução de problemas na contrução do aprendizado.

A <u>necessidade</u> nos leva à assimilação de conceitos e à construção de novos conhecimentos!

A pesquisa científica funciona desta forma!

## Conceitos básicos

<u>Algorítmo</u> vs <u>Programa</u> (ou "código"):

- **Algorítmo:** processo passo-a-passo para realizar uma tarefa (cálculo, processo, etc.)
- T **Programa:** uma série de instruções ou comandos passados a uma unidade de processamento (computador, tablet, smartphone, etc...)
- Um algorítmo não necessita necessariamente de um programa! Exemplos: Como chegar à Ala I?→ algorítmo. Multiplique 2344 x 435 =? → algorítmo. Fatore 432 → algorítmo.

# Introdução ao MatLab

O que é MatLab?

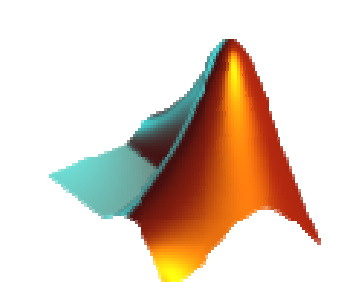

- MatLab (= Matrix laboratory") é um *ambiente* para computação científica e técnica desenvolvido pela empresa MathWorks.
- O ambiente integra uma linguagem de programação (de alto nível, tipo script) e ferramentas de visualização (gráficos, etc.) além de pacotes computacionais pré-instalados (bibliotecas, pacotes de manipulação simbólica, etc.).

## Abrindo o MatLab: Elementos básicos

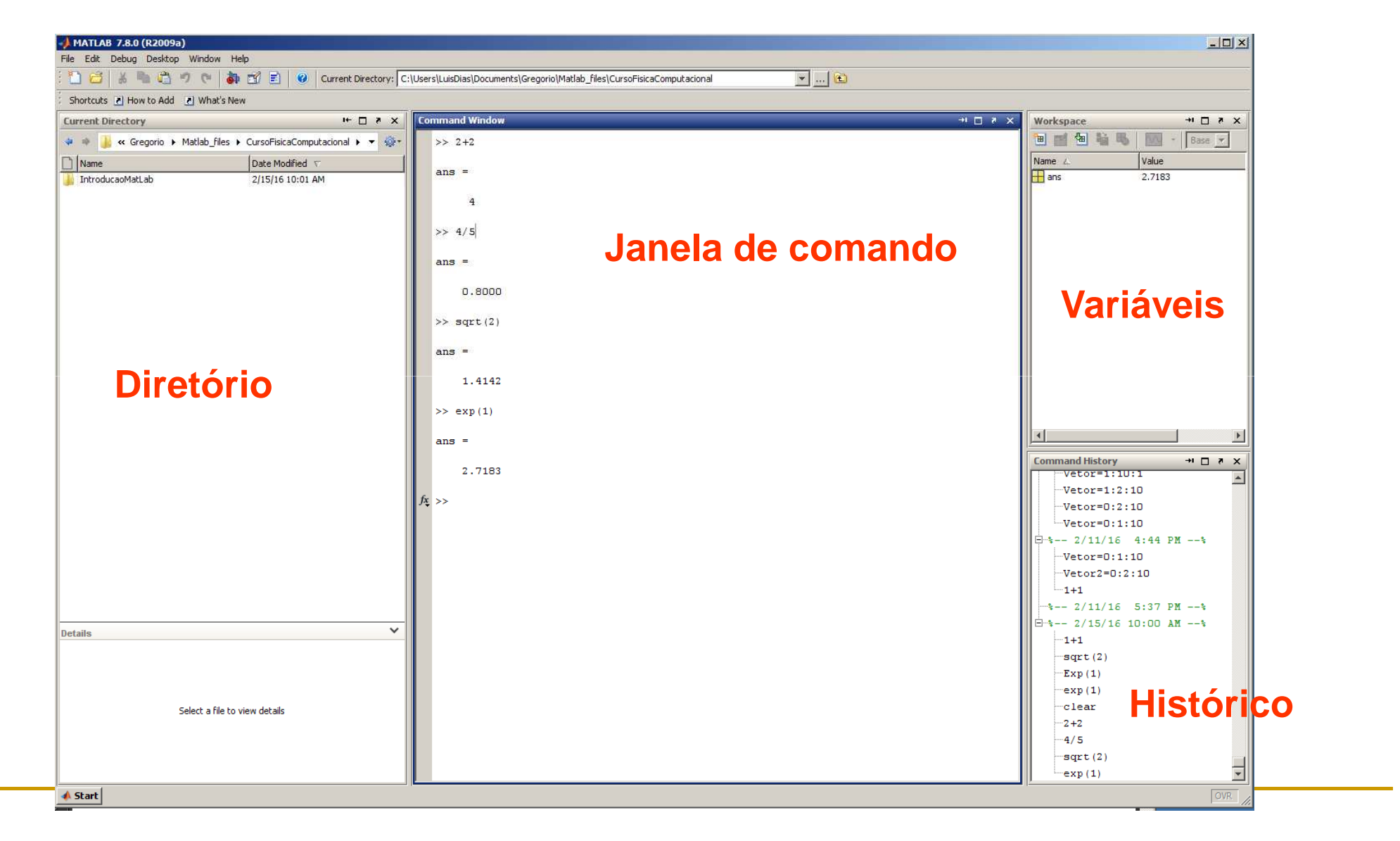

#### Básico do MatLab: Janela de comando

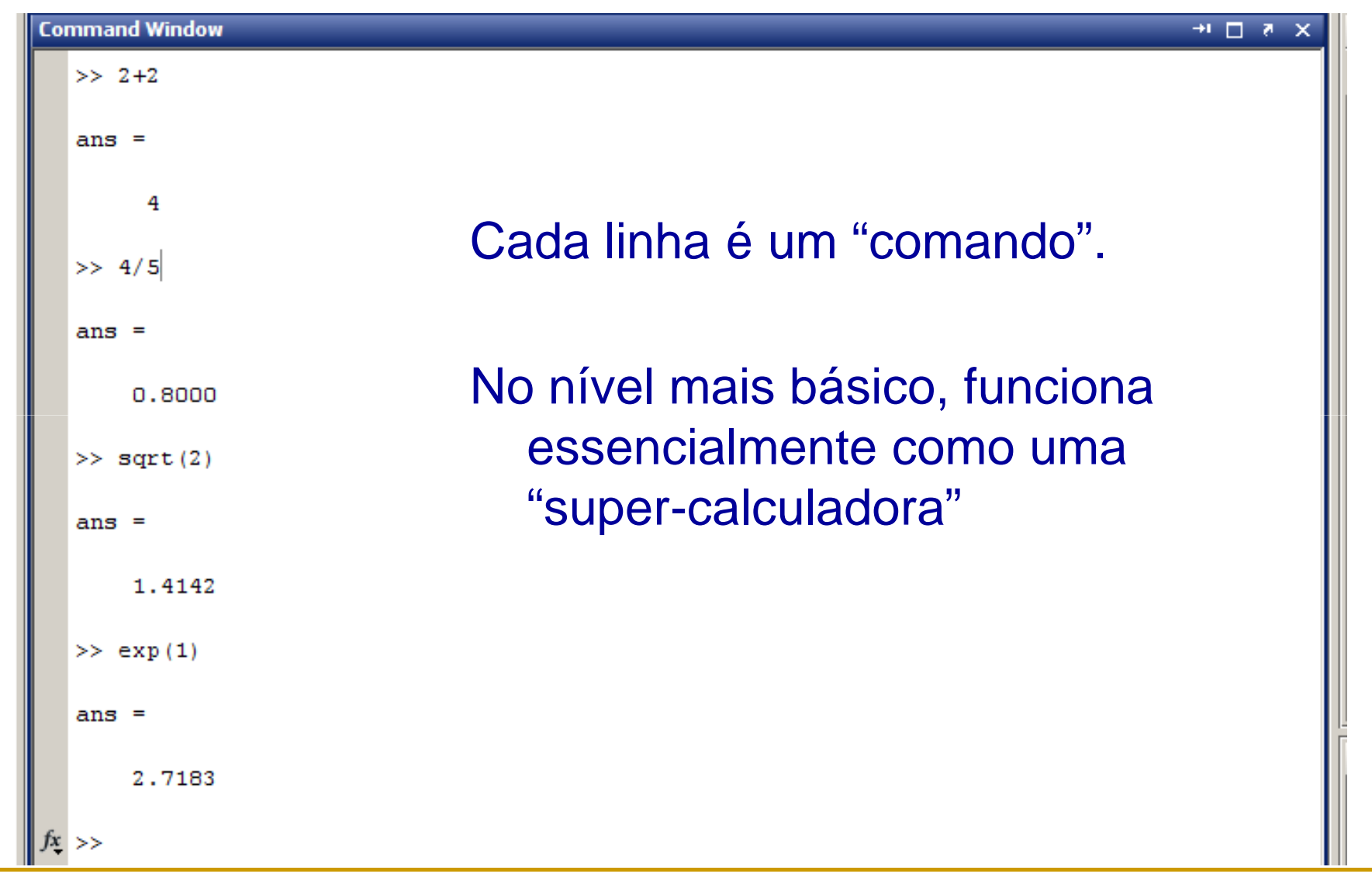

## Básico do MatLab: Variáveis

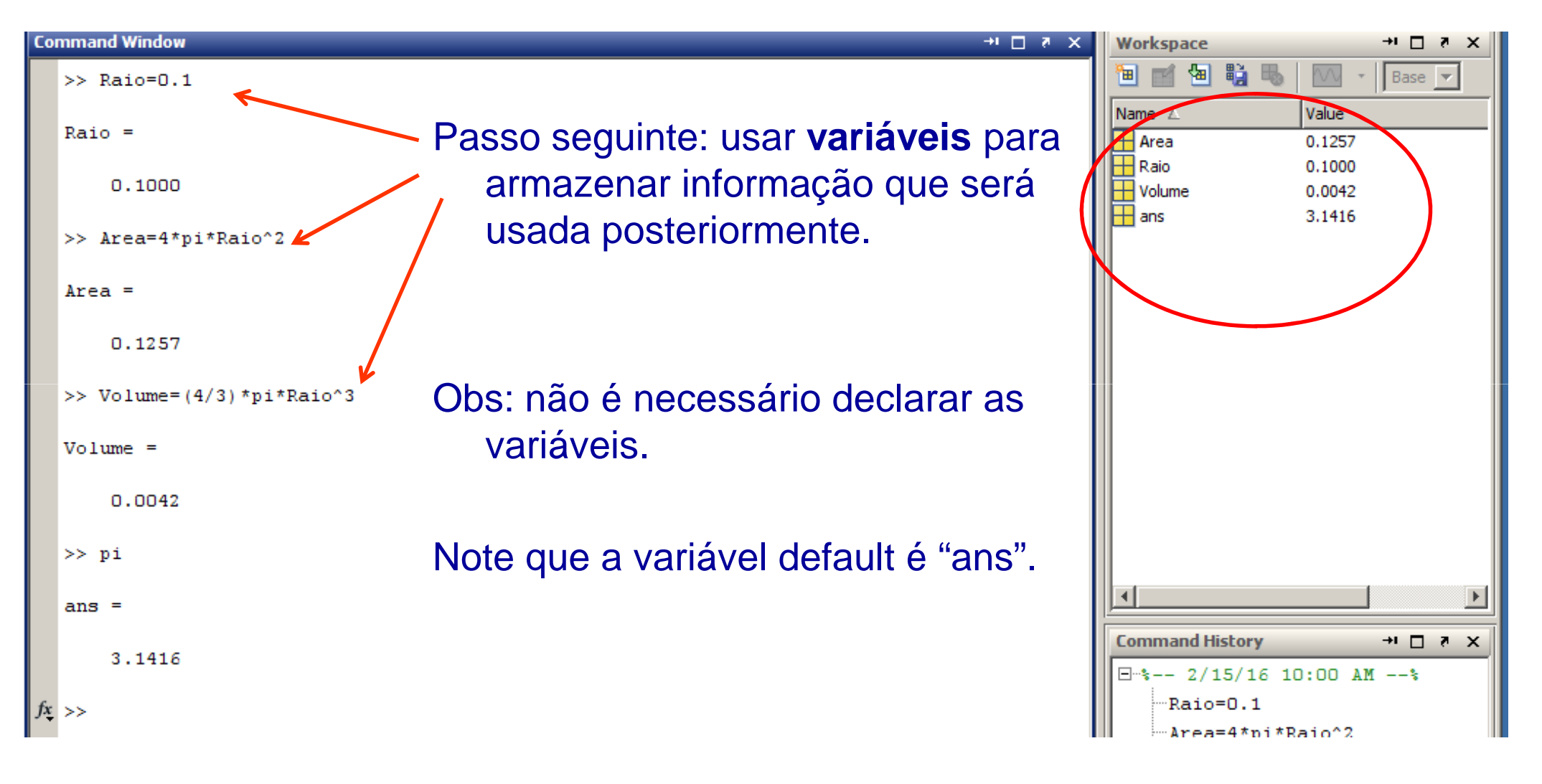

## Básico do MatLab: Variáveis complexas

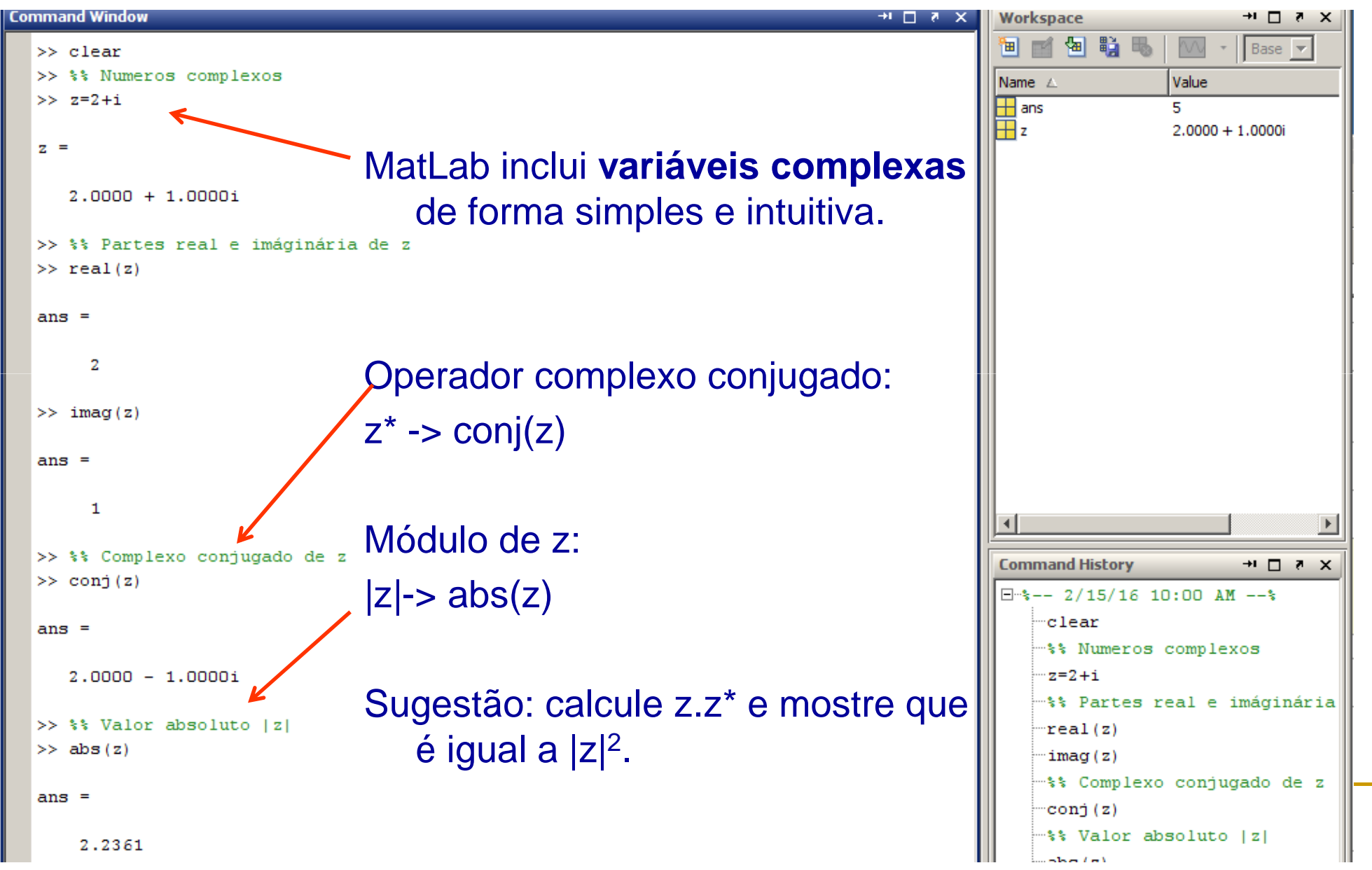

#### Usando o "Help" do MatLab

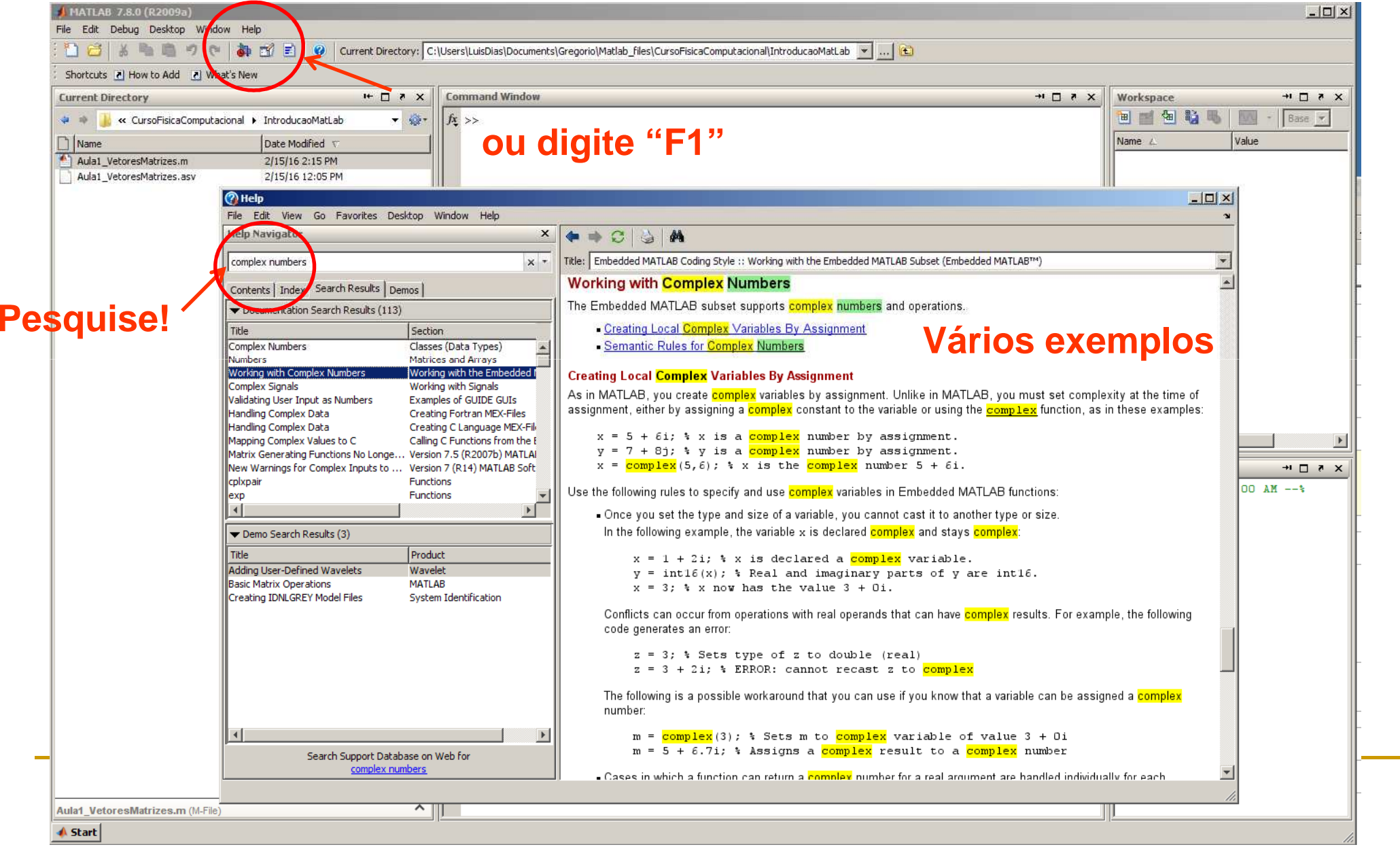

## Tarefas da aula de hoje

Lembrando: toda aula haverá tarefas!! (20% da média final!!!)

- Tarefa 1: Calcule o seno, o coseno, a tangente, a raíz quadrada e a raíz cúbica de π/9.
- $\blacksquare$  Tarefa 2: Dados dois números complexos z $_1$ =5+8i e z $_2$ =6+4i, calcule:
	- $\blacksquare$   $\mathsf{Z}_1$  .  $\mathsf{Z}_2$
	- $|z_1+z_2|^2$
	- $\blacksquare$  o ângulo de fase de z $_1$ +z $_2$ .

## Básico do MatLab: Vetores e Matrizes

"**Tudo** (ou quase tudo) no MatLab são matrizes"

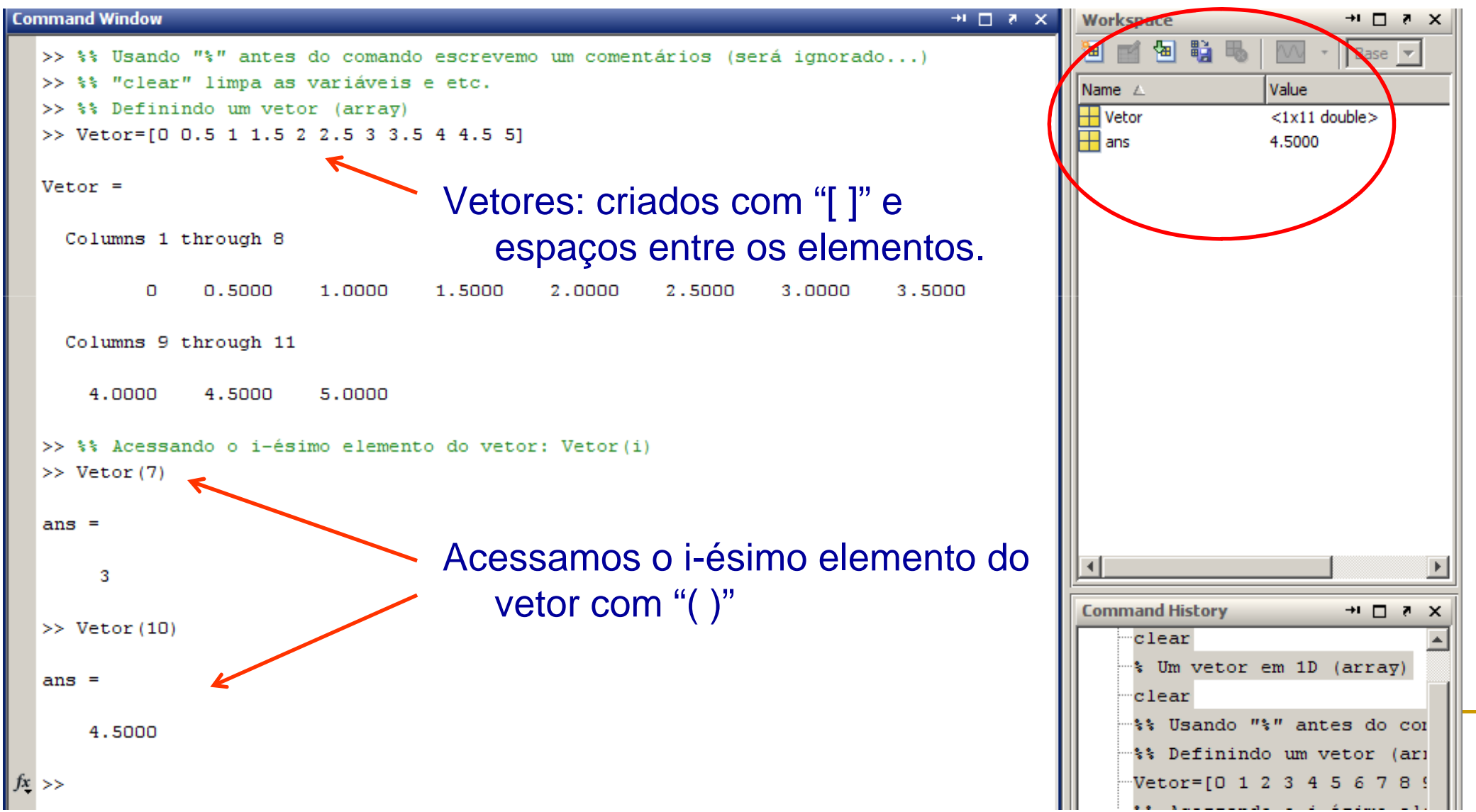

## Criando vetores com o operador ":"

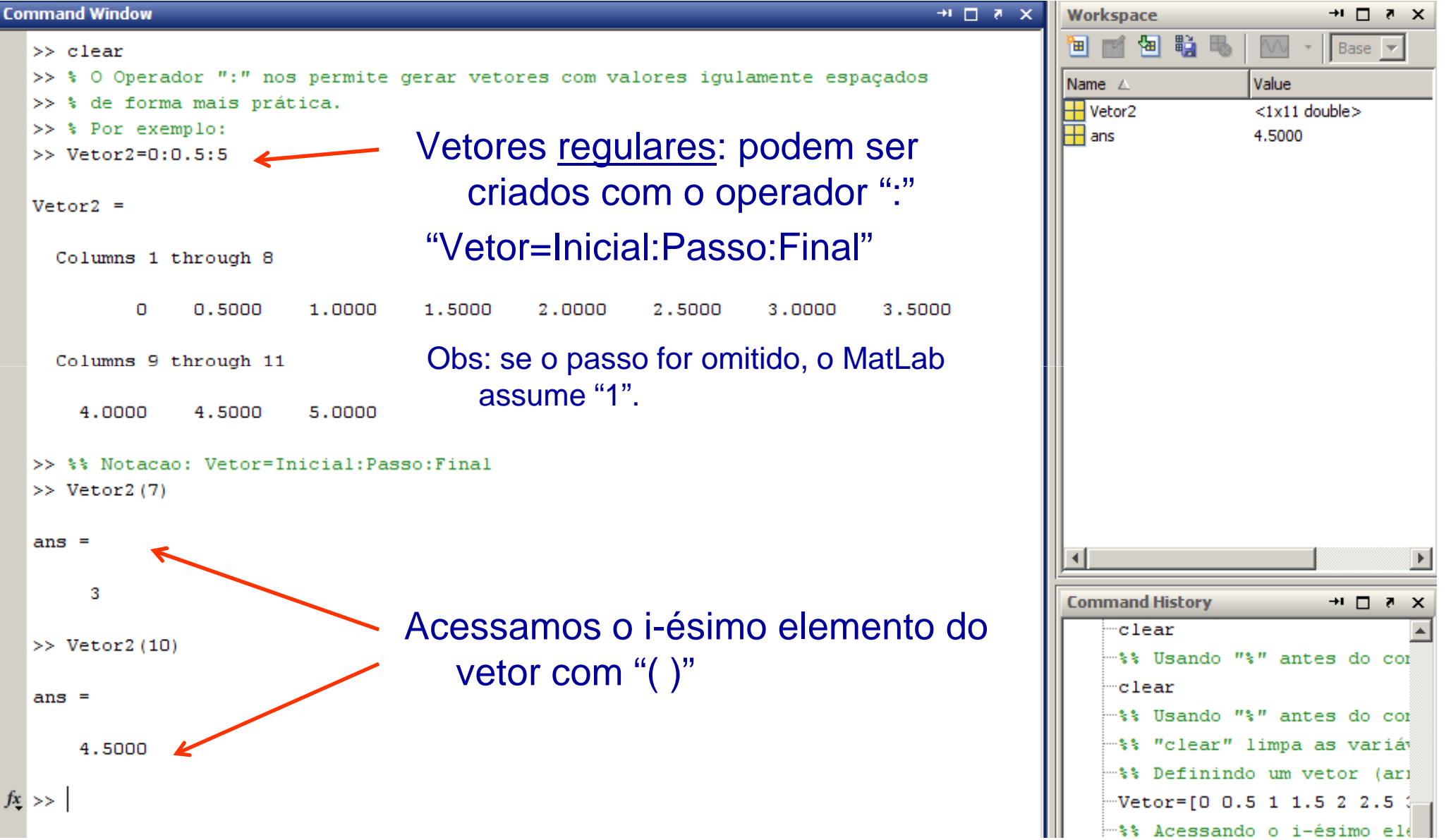

# Criando matrizes (2D)

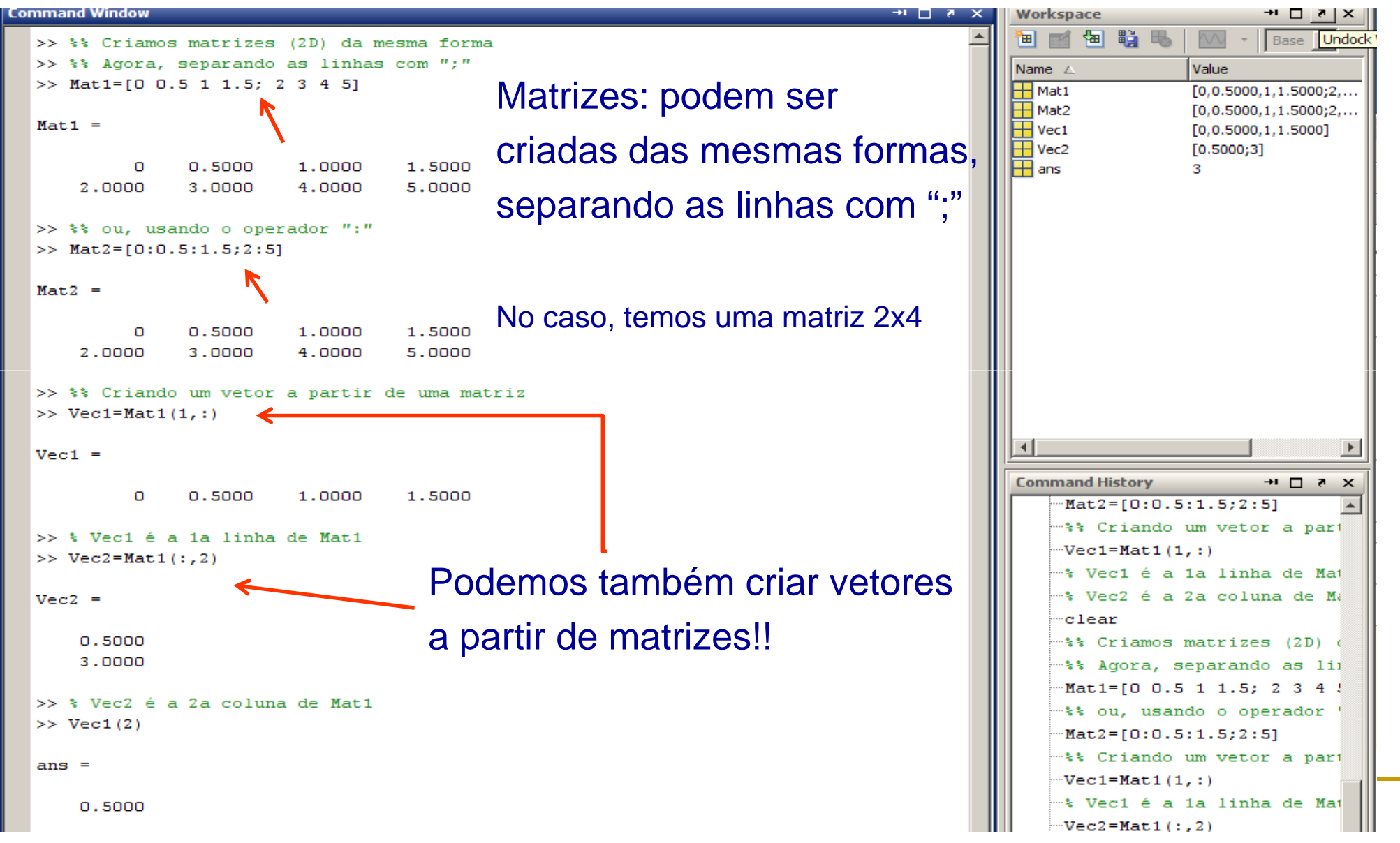

# Tarefas da aula de hoje (cont)

Lembrando: toda aula haverá tarefas!! (20% da média final!!!)

- Tarefa 3: Gere uma sequência de números pares com início em 4e término em100.
- E ■ Tarefa 4: Gere uma sequência que comece em -π e acabe em + π com um passo de  $\pi$ /15.
- T ■ Tarefa 5: *Gere uma matriz 20x20* (elementos à sua escolha)